# **Exemple Trouver aire et circonférence d'un cercle**

# **1 Énoncé du problème (Spécification)**

Écrire un programme qui à partir du rayon calcule l'aire et la circonférence d'une cercle.

# **2 Analyse globale**

- *Entrée* : Rayon (entier ? positif/négatif ? réel ?)
- *Sortie* : (1) Aire (réel)

(2) Circonférence (réel)

- $\hspace{1.6cm}$  *Constante* :  $\pi = 3.14159$
- $-$  *Formules* : (1) Aire  $= \pi \times r^2$ (2) Circonférence =  $2 \times \pi r$
- *Cas limites* : ? ?
- *Erreur* : Pas de rayon négatif, ...(autres erreurs ? ?)

On doit regarder les erreurs possibles principalement sur les données en entrée.

# **3 Conception globale (diagramme structurel)**

La décomposition du problème nous donne les tâches suivantes (diagramme structurel) :

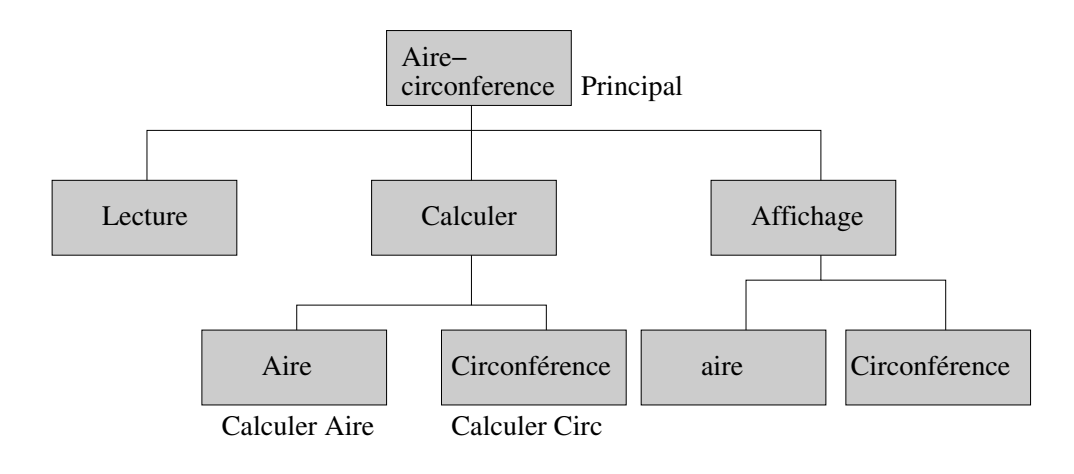

## **4 Module principal**

#### **4.1 Analyse**

— Entrée : (1) (clavier) rayon (réel)

— Sorties : (1) (écran) Aire (réel)

- (2) (écran) Circonférence (réel)
- Constante :
- formule :

#### **4.2 Conception**

#### **4.2.1 Premier niveau**

- 1. Lecture du rayon
- 2. Calculer l'aire et la circonférence
- 3. Afficher l'aire et la circonférence

#### **4.2.2 Second niveau**

#### **Raffinement de l'étape 2 de l'algorithme**

2.1 Calculer aire (module *Calculer aire*)

2.2 Calculer circonférence (module *Calculer circonférence*)

#### **Raffinement de l'étape 3 de l'algorithme**

- 3.1 Afficher aire
- 3.2 Afficher circonférence

#### **4.3 Conception alternative**

Pour améliorer la lisibilité et la simplicité de la solution, le format suivant peut être utilisé pour la conception. Il faut toutefois continuer à utiliser une approche descendante et concevoir tout de même la solution niveau par niveau.

- 2.1 aire (module *Calculer aire*)
- 2.2 circonférence (module *Calculer circonférence*)
- 3. Afficher
	- 3.1 Aire
	- 3.2 Circonférence

<sup>1.</sup> Lecture du rayon

<sup>2.</sup> Calculer

### **5 Module Calculer aire**

#### **5.1 Analyse**

- Entrée : (paramètre) rayon (réel)
- Sortie : (retour) aire (réel)
- $\sim$  Constante : Pi = 3.1415 (réel)
- Formule : (1) Aire  $= \pi \times r^2$

#### **5.2 Conception**

1. Calculer circonférence (formule 1)

### **6 Module Calculer circonférence**

#### **6.1 Analyse**

- Entrée : (paramètre) rayon (réel)
- Sortie : (retour) circonférence (réel)
- Constante :  $Pi = 3.1415$  (réel)
- Formule : (1) Circonférence =  $2 \times \pi r$

#### **6.2 Conception**

1. Calculer circonférence (formule 1)

## **7 Implantation**

```
/** ***********************************************************
    \file calcul_aire_et_circonference_avec_fonctions.cpp
    \brief calcul d'aire et de circonference
    Ce programme calcule l'aire et la circonference d'un
    cercle et affiche le resultat.
    \author Gabriel Girard
    \date aout 1994 (création)
    \date 25 aout 2003 (dernière version)
    \version 1.1 : 25 aout 2003, mise a jour, Benoit Fraikin
    \version 1.0 : aout 1994, Gabriel Girard
    \b Entree:
       \li rayon (float)
    \b Sortie:
        \li aire (float),
        \li circonference (float)
********************************************************** */
#include <iostream>
#include <cmath>
using namespace std;
```

```
/** -----------------------------------------------------
    \brief calcul d'aire et de circonference
            ----------------------------------------------------- */
int main()
{
   // fonctions utiles
   float calcule_aire(float);
   float calcule_circonference(float);
    // constantes et variables locales
    float rayon, \frac{1}{2} entree : rayon du cercle
          aire, // sortie : aire du cercle
          circonference; // sortie : circonference
   // Obtenir le rayon
    cout << "Entrez le rayon : ";
   cin >> rayon;
    // Calculer aire
   aire = calcule_aire(rayon);
    // Calculer circonference
    circonference = calcule_circonference(rayon);
    // Imprimer le resultat
    cout << " L'aire d'un cercle est " << aire << endl;
    cout << " La circonference d'un cercle est : "
        << circonference << endl;
   return 0;
} // fin main()
/** --------------------------------------------------------------
   \brief Cette fonction calcule l'aire d'un cercle
   Calcule l'aire d'un cercle dont le rayon est passe en parametre.
   L'aire vaut \c PI * (\c rayon)^2.
  La constante \c PI est approximee a 3,14159.
   \param[in] rayon : le rayon du cercle dont on veut obtenir l'aire
   \return aire : l'aire du cercle de rayon \c rayon
  ------------------------------------------------------------------ */
float calcule_aire(float rayon)
{
    // constante
   float PI = 3.14159;
    // variable pour le résultat
   float aire;
    // Calculer l'aire
    aire = (PI * pow(range), 2);
   return aire;
} // fin calcule_aire
```

```
/** -----------------------------------------------------------------------
   \brief Cette fonction calcule la circonference d'un cercle
  Calcule la circonference d'un cercle dont le rayon est passe en parametre.
  La circonference vaut 2 * \c{PI} * \c{r}La constante \c PI est approximee a 3,14159.
   \param[in] rayon : le rayon du cercle dont on veut connaitre la circonference
   \return circ : la circonference du cercle de rayon \c rayon
  --------------------------------------------------------------------------- */
float calcule_circonference(float rayon)
{
   // constante
   const float PI = 3.14159;
   // variable pour le résultat
   float circ;
   // Calculer la circonférence
   circ = 2.0 * PI * rayon;return circ;
```
} // fin calcule\_circonference